大阪府電子調達(電子入札)説明会資料の訂正

(平成 19 年 3 月 19 日~26 日)

17 ページの内容に一部誤りがありましたので下記内容に訂正をお願いします。

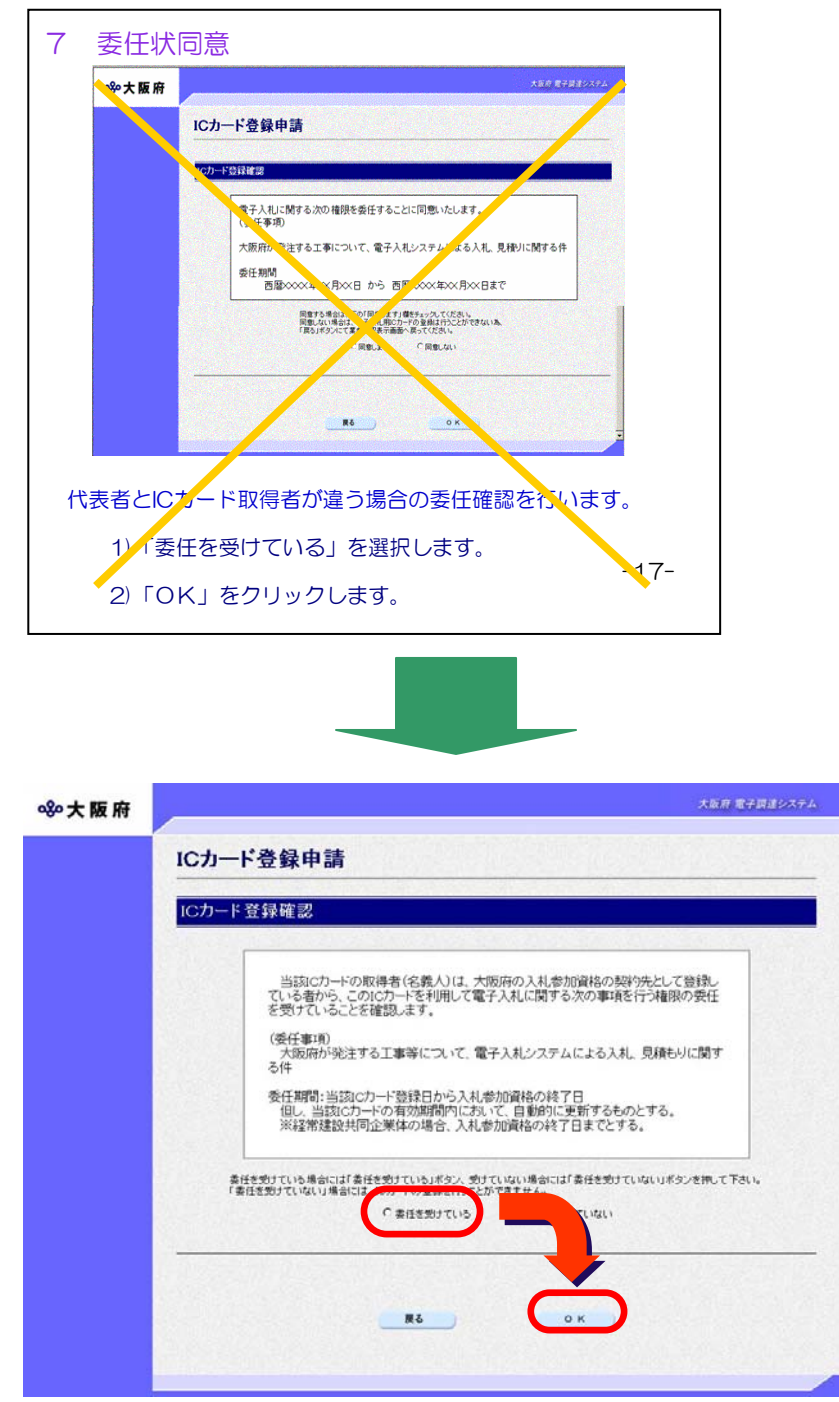

入札参加資格の【契約先として登録している者】から、当該IC カードの名義人が異なる場合、システムの画面でICカードを使 用する業務について委任を受けていることを確認します。